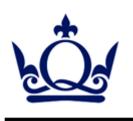

## Queen Mary University of London

### Particle Physics Research Centre Site Report 2008

Alex Owen

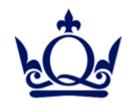

# Computers

- 5 Debian servers
  - Print, Filestore, Backup/Install, Syslog, Web
- 1 RedHat servers
  - Mail, \$HOME, NIS
- 12 Rackmount SL3/SL4 workstations
- 15 SL4/SL5 Desktops
- 10 WinXP Desktops
- 20 Laptops (mixed bag)
- 2 HP Procurve Switches 2810-48G

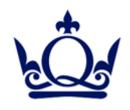

## Last Year

- Webserver upgrade (Debian Etch)
  - Web disk NFS exported to desktops
- Gateway machines (3 DNS round robin)
- Sun Grid Engine for batch queue
- NEC VL360 as base desktop

http://irda.procureweb.ac.uk/

- Upgrade Debian Sarge->Etch
  - Syslog server/Print server. Both very easy!

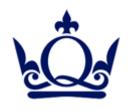

## Last Year

- 3ware 9500S-12 2TB based RAID5 decommissioned
- Areca 1160 8TB RAID6 recommissioned
  - Second machine to come next month
- Installed Atlas/Grid UI software on SL4
- Polycom VSX7000s
  - Stand alone Video Conference Kit
  - Registered with JANET VC service for GDS

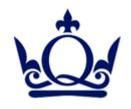

#### Rant...

- CfEngine is great
  - Department ripping off our cfengine setup
- Scientific Linux
  - Too many issues to list!
  - SL3 updates are now SANE
  - Yum Priorities are your friend
- Ubuntu on desktop!
  - We will convert you to Debian in the end!

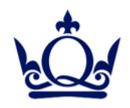

# Yum Priorities

- SL4 add-on repo yum-plugin-priorities
- SL4 enable in yum.conf

"plugins=1"

 SL5 part of distro yum-priorities

Low Priority Wins

```
[sl-base]
baseurl=http:// ...
priority=10
[qmhep]
baseurl=http:// ...
priority=5
[SLC]
baseurl=http:// ...
priority=20
[glite]
baseurl=http:// ...
priority=30
```

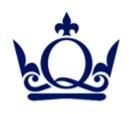

## Windows...

- Is Vista any good?
- Tools recommendations for management?
- Please install Sun ODF plug-in with MS Office.. until they support ODF

http://www.sun.com/software/star/odf\_plugin

OOXML in the long grass (for now!)

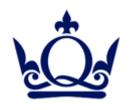

### Next Year...

- New "hepserver" (probably HP DL380G5)
  - Sort out email
    - Dovecote/Exim
  - Sort out NIS
    - LDAP / Kerberos ?
- Ubuntu (and Fedora?) to desktop
- Work on Disaster Recovery
  - Based on Debian live framework
- Investigate OpenNMS for monitoring

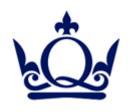

## That's All Folks...

Questions???

Alex Owen r.a.owen@qmul.ac.uk

Cozmin Timis c.timis@qmul.ac.uk